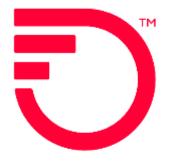

# Ethernet Internet Access (EIA) Stand Alone UNI/EVC for UNI in a Collocation ACT C

Frontier Wholesale

Jurisdiction: All Revised Date: 06/08/2022

# Contents

| UNI IN A COLLOCATION Process                                              |    |
|---------------------------------------------------------------------------|----|
| Purpose                                                                   | 3  |
| Special fields required                                                   | 3  |
| EIA UNI Change Process                                                    | 4  |
| How to Use the Collocations SWC List to populate the ASR fields           | 5  |
| SPEC Codes, NC/NCI/SECNCI Codes and EVCNCI Codes for UNI in a Collocation | 6  |
| Service Type for UNI Change                                               | 7  |
| Service Type for EVC Change                                               | 8  |
| ASR UNI                                                                   |    |
| ASR FORM                                                                  | 9  |
| ASR BILLING SECTION                                                       | 9  |
| CONTACT SECTION                                                           | 10 |
| How to populate the IP_Address                                            | 11 |
| SES FORM – Service Location Section                                       | 12 |
| SES FORM – Service Address Information                                    | 12 |
| ASR EVC                                                                   | 13 |
| ASR FORM                                                                  | 13 |
| ASR BILLING SECTION                                                       | 13 |
| CONTACT SECTION                                                           | 13 |
| EVC FORM FIELDS                                                           | 14 |
| Change Log                                                                | 16 |

# **UNI IN A COLLOCATION Process**

### Purpose

The Purpose of this document is to provide ordering guidance when ordering a standalone UNI or EVC on an ACT C order for EIA that is collocated in a Frontier Central Office

Note: Serving Wire Center must match one of the CLLI codes in Collocation SWC List provided in a separate document

This document is intended to provide the NC, NCI, SECNCI and SPEC codes

- 1. Service must be ordered with an EIAV PNUM
- 2. Must be existing service to which a change is being made

#### Special fields required

UNI:

- 1. PSL field (located on the ASR Form)
  - a. This field must be populated with an 11 character Frontier Central Office SWC CLLI code from the Collocation SWC List
- 2. On the SALI Form
  - a. EU Name will be the Carrier Customer Name
  - b. Address will match the address located on the Collocation SWC List
- 3. AAI field (SALI Form)
  - a. AAI field must be populated with the Tie Down information
- 4. SPEC code on the ASR Form will be ETHACC2

# EIA UNI Change Process

This document is intended as an aid to Frontier Customers for the purpose of ordering using the activity C ordering process. This ordering process will allow:

- 1. Change to an existing UNI to Colo circuit scenarios (e.g., upgrade/downgrade/Roll)
- 2. ACT = C
- 3. PSL field (located on the ASR Form)
  - a. This field must be populated with an 11 character Frontier Central Office SWC CLLI code from the Collocation SWC List, must match the original install order, or a Move order is required.
- 4. On the SALI Form
  - a. EU Name will be the Carrier Customer Name
  - b. Address will match the address located on the Collocation SWC List
- 5. AAI field (SALI Form)
  - a. AAI field must be populated with the Tie Down information
- 6. SPEC code on the ASR Form will be ETHACC2
- 7. NC/NCI codes from chart above. If not upgrading/downgrading use same ones provided on previous order.
- 8. PNUM and VTA must match information provided on original install order
- 9. Remarks to advise of change order activity.

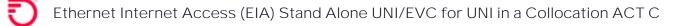

How to Use the Collocations SWC List to populate the ASR fields

1. Locate the Central Office 11 character CLLI code where service is requested. This

| 11 character CLLI<br>for PSL field | Centra Office L | LATITUDE  | LONGITUDE   | Address          | City        | STATE | ZIP_COD | DE |
|------------------------------------|-----------------|-----------|-------------|------------------|-------------|-------|---------|----|
|                                    | CorePop J       |           |             | ·                | *           | -     | .1      | *  |
| DMBRCAXF86M                        | Central Office  | 34.002054 | -117.814565 | 1041 S GRAND AVE | DIAMOND BAR | CA    | 91765   |    |

- > Populate the 11 character CLLI code in the PSL field located on the ASR Form
- > Populate the address fields in the SALI Section

| PI          | -   | EUNAME     |          |     |        |      |     |      |          |
|-------------|-----|------------|----------|-----|--------|------|-----|------|----------|
| Y           | ~   | ABC COMMU  | NICATION | 5   |        |      |     |      |          |
| ADDRESS DET | AIL | [Required] | Validate | 2   |        |      |     |      |          |
| AFT         |     | SAPR       | SANO     |     | SASF   | SASD |     | 1    |          |
| Select-     | - ~ |            | 1041     |     |        | S    | ~   |      |          |
| SASN        | r i |            |          |     |        |      |     | SATH | SASS     |
| GRAND       |     |            |          |     |        |      |     | AVE  | Select ~ |
| LD1 I       | LV1 |            | LD2      | LV2 |        | LD3  | LV3 |      |          |
| n           |     | 11-        |          |     |        |      |     |      |          |
| CITY        |     |            |          | STA | TE ZIP |      |     |      |          |

Populate the LAT/LONG fields

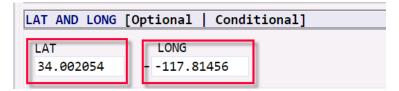

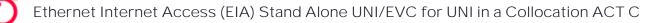

# SPEC Codes, NC/NCI/SECNCI Codes and EVCNCI Codes for UNI in a Collocation

| TOOM Port               | Based Code                 | s <mark>Electrical</mark> Hando                                                       | off (No Service                                                                  | Multiplexing (1 EV | /C per UNI)    |                   |                                                                                                    |
|-------------------------|----------------------------|---------------------------------------------------------------------------------------|----------------------------------------------------------------------------------|--------------------|----------------|-------------------|----------------------------------------------------------------------------------------------------|
| UNI SPEC                | UNI                        | EVC Speed                                                                             | UNI NC                                                                           | NCI                | SECNCI         | Hand Off          | EVC NCI                                                                                                    |
|                         | Speed                      |                                                                                       |                                                                                  |                    |                |                   |                                                                                                    |
|                         |                            | 5M                                                                                    | KQAM                                                                             |                    |                |                   | 02VLN.A2 - ALL TO                                                                                                    |
|                         |                            | 10M                                                                                   | KQA1                                                                             |                    |                |                   | ONE BUNDLE                                                                                                    |
| ETHACC2                 | 100M                       | 20M                                                                                   | KQA2                                                                             | 04QB9.1CT          | 04CX9.1CT      | Electrical        |                                                                                                    |
|                         |                            | 50M                                                                                   | KQA5                                                                             | _                  |                |                   | 02VLN.UNT -                                                                                                    |
|                         |                            | 100M                                                                                  | KQA-                                                                             |                    |                |                   | UNTAGGED FRAMES<br>MAP                                                                                                |
| 1G Port Bas             | ed Codes E                 | lectrical Handoff                                                                     | (No Service Mı                                                                   | ultiplexing (1 EVC | per UNI)       |                   |                                                                                                    |
| UNI SPEC                | UNI                        | EVC Speed                                                                             | UNINC                                                                            | NCI                | SECNCI         | Hand Off          | EVC NCI                                                                                                    |
|                         | Speed                      | · ·                                                                                   |                                                                                  |                    |                |                   |                                                                                                    |
|                         |                            | 5M                                                                                    | KRBA                                                                             |                    |                |                   |                                                                                                    |
|                         |                            | 10M                                                                                   | KRBB                                                                             | -                  |                |                   | 02VLN.A2 - ALL TO                                                                                                    |
|                         |                            | 20M                                                                                   | KRBD                                                                             | -                  |                |                   | ONE BUNDLE                                                                                                    |
| ETHACC2                 | 1G                         | 50M                                                                                   | KRBJ                                                                             | 080B9.1GE          | 02CXF.1GE      | Electrical        |                                                                                                    |
|                         |                            | 100M                                                                                  | KRA1                                                                             | UOUD9.IGE          | U2CAF.IGE      | Electrical        | 02VLN.UNT -                                                                                                    |
|                         |                            | 200M                                                                                  | KRA2                                                                             |                    |                |                   | UNTAGGED FRAMES                                                                                                    |
|                         |                            | 500M                                                                                  | KRA5                                                                             |                    |                |                   | MAP                                                                                                    |
|                         |                            | 1G                                                                                    | KRAO                                                                             |                    |                |                   |                                                                                                    |
| 1G Port Bas             | ed Codes Fi                | <mark>ber</mark> Handoff (No S                                                        | Service Multiple                                                                 | exing (1 EVC per l | JNI)           |                   |                                                                                                    |
| UNI SPEC                | UNI                        | EVC Speed                                                                             | UNI NC                                                                           | NCI                | SECNCI         | Hand Off          | EVC NCI                                                                                                    |
|                         | Speed                      |                                                                                       |                                                                                  |                    |                |                   |                                                                                                    |
|                         |                            | 5M                                                                                    | KRBA                                                                             |                    |                |                   |                                                                                                    |
|                         |                            | 10M                                                                                   | KRBB                                                                             |                    |                |                   | 02VLN.A2 - ALL TO                                                                                                    |
|                         |                            |                                                                                       |                                                                                  |                    |                |                   |                                                                                                    |
|                         |                            | 20M                                                                                   | KRBD                                                                             |                    |                |                   | ONE BUNDLE                                                                                                    |
| ETHACC2                 | 1G                         | 50M                                                                                   | KRBJ                                                                             | 020BF K02          | 02CXE1GE       | Fiber             |                                                                                                    |
| ETHACC2                 | 1G                         | 50M<br>100M                                                                           | KRBJ<br>KRA1                                                                     | 02QBF.K02          | 02CXF.1GE      | Fiber             | 02VLN.UNT -                                                                                                    |
| ETHACC2                 | 1G                         | 50M<br>100M<br>200M                                                                   | KRBJ<br>KRA1<br>KRA2                                                             | 02QBF.K02          | 02CXF.1GE      | Fiber             | 02VLN.UNT -<br>UNTAGGED FRAMES                                                                                        |
| ETHACC2                 | 1G                         | 50M<br>100M<br>200M<br>500M                                                           | KRBJ<br>KRA1<br>KRA2<br>KRA5                                                     | 02QBF.K02          | 02CXF.1GE      | Fiber             | 02VLN.UNT -                                                                                                    |
|                         |                            | 50M<br>100M<br>200M<br>500M<br>1G                                                     | KRBJ<br>KRA1<br>KRA2<br>KRA5<br>KRA0                                             |                    |                | Fiber             | 02VLN.UNT -<br>UNTAGGED FRAMES                                                                                        |
|                         |                            | 50M<br>100M<br>200M<br>500M                                                           | KRBJ<br>KRA1<br>KRA2<br>KRA5<br>KRA0                                             |                    | - UNI)         | Fiber             | O2VLN.UNT -<br>UNTAGGED FRAMES<br>MAP                                                                                 |
|                         | ised Codes  <br>UNI        | 50M<br>100M<br>200M<br>500M<br>1G                                                     | KRBJ<br>KRA1<br>KRA2<br>KRA5<br>KRA0                                             |                    |                | Fiber<br>Hand Off | 02VLN.UNT -<br>UNTAGGED FRAMES                                                                                        |
| 10G Port Ba             | ased Codes                 | 50M<br>100M<br>200M<br>500M<br>1G<br>Fiber Handoff (No<br>EVC Speed                   | KRBJ<br>KRA1<br>KRA2<br>KRA5<br>KRA0<br>Service Multip<br>UNI NC                 | plexing (1 EVC pe  | - UNI)         |                   | O2VLN.UNT -<br>UNTAGGED FRAMES<br>MAP<br>EVC NCI                                                                      |
| 10G Port Ba             | ised Codes  <br>UNI        | 50M<br>100M<br>200M<br>500M<br>1G<br>Fiber Handoff (Nc                                | KRBJ<br>KRA1<br>KRA2<br>KRA5<br>KRA0<br>Service Multip                           | plexing (1 EVC pe  | - UNI)         |                   | O2VLN.UNT -<br>UNTAGGED FRAMES<br>MAP<br>EVC NCI<br>O2VLN.A2 - ALL TO                                                 |
| 10G Port Ba             | used Codes<br>UNI<br>Speed | 50M<br>100M<br>200M<br>500M<br>1G<br>Fiber Handoff (No<br>EVC Speed                   | KRBJ<br>KRA1<br>KRA2<br>KRA5<br>KRA0<br>Service Multip<br>UNI NC                 | blexing (1 EVC per | UNI)<br>SECNCI | Hand Off          | O2VLN.UNT -<br>UNTAGGED FRAMES<br>MAP<br>EVC NCI                                                                      |
| 10G Port Ba<br>UNI SPEC | ised Codes  <br>UNI        | 50M<br>100M<br>200M<br>500M<br>1G<br>Fiber Handoff (Nc<br>EVC Speed<br>1G             | KRBJ<br>KRA1<br>KRA2<br>KRA5<br>KRA0<br>Service Multip<br>UNI NC<br>KSA1         | plexing (1 EVC pe  | - UNI)         |                   | 02VLN.UNT -<br>UNTAGGED FRAMES<br>MAP<br>EVC NCI<br>02VLN.A2 - ALL TO<br>ONE BUNDLE                                   |
| 10G Port Ba             | used Codes<br>UNI<br>Speed | 50M<br>100M<br>200M<br>500M<br>1G<br>Fiber Handoff (Nc<br>EVC Speed<br>1G             | KRBJ<br>KRA1<br>KRA2<br>KRA5<br>KRA0<br>Service Multip<br>UNI NC<br>KSA1<br>KSA2 | blexing (1 EVC per | UNI)<br>SECNCI | Hand Off          | 02VLN.UNT -<br>UNTAGGED FRAMES<br>MAP<br>EVC NCI<br>02VLN.A2 - ALL TO<br>ONE BUNDLE<br>02VLN.UNT -                    |
| 10G Port Ba<br>UNI SPEC | used Codes<br>UNI<br>Speed | 50M<br>100M<br>200M<br>500M<br>1G<br>Fiber Handoff (No<br>EVC Speed<br>1G<br>2G<br>5G | KRBJ<br>KRA1<br>KRA2<br>KRA5<br>KRA0<br>Service Multip<br>UNI NC<br>KSA1         | blexing (1 EVC per | UNI)<br>SECNCI | Hand Off          | O2VLN.UNT -<br>UNTAGGED FRAMES<br>MAP<br>EVC NCI<br>O2VLN.A2 - ALL TO<br>ONE BUNDLE<br>O2VLN.UNT -<br>UNTAGGED FRAMES |
| 10G Port Ba<br>UNI SPEC | used Codes<br>UNI<br>Speed | 50M<br>100M<br>200M<br>500M<br>1G<br>Fiber Handoff (Nc<br>EVC Speed<br>1G             | KRBJ<br>KRA1<br>KRA2<br>KRA5<br>KRA0<br>Service Multip<br>UNI NC<br>KSA1<br>KSA2 | blexing (1 EVC per | UNI)<br>SECNCI | Hand Off          | 02VLN.UNT -<br>UNTAGGED FRAMES<br>MAP<br>EVC NCI<br>02VLN.A2 - ALL TO<br>ONE BUNDLE<br>02VLN.UNT -                    |

# Service Type for UNI Change

When creating a UNI change order request

- 1. Select the End User Switched Ethernet
- 2. Activity must equal C (change)

| Order Initiation VFO - Google Chrome | - 🗆                             | × |
|--------------------------------------|---------------------------------|---|
| Vfc.frontier.com/orderInitiation.do  |                                 |   |
|                                      | Tracking<br>he Southwest, Inc., |   |

# Service Type for EVC Change

When creating an EVC change order request

- 1. Select the Standalone EVC
- 2. Activity must equal C (change)

| Order Initiation VFO - Google Chrom |                                                  | - 0                    |
|-------------------------------------|--------------------------------------------------|------------------------|
| vfo.frontier.com/orderInitiation    | .do                                              |                        |
| Order Initiation                    |                                                  |                        |
| Managed ESP                         | ZTK_FRONTIER V                                   |                        |
| Order Number                        | 123456 CHG EVC                                   | Tracking               |
| Receiver Code                       | FV04 Frontier Communications of<br>Rochester, NY | f the Southwest, Inc., |
| Version                             | 01                                               |                        |
| Guideline Version                   | 64 🗸                                             |                        |
| Type of Request                     | Firm Order 🗸                                     | _                      |
| Service                             | Standalone EVC 🗸                                 |                        |
| Activity                            | c •                                              |                        |
| Template                            | None Available 🗸                                 |                        |
| 🖉 Initi                             | te 🕴 Cancel                                      |                        |
| (Aud                                |                                                  |                        |

# ASR UNI

#### ASR FORM

| FIELD         | ENTRY                                                 | ASR Activity  |
|---------------|-------------------------------------------------------|---------------|
| ICSC          | Frontier ICSC Code – Must match the associated        | C-Required    |
|               | CLLI on the Serving Wire Center List                  |               |
| PON           | Customer created PON                                  | C-Required    |
| CUSTOMER CODE | Customers CCNA                                        | C-Required    |
| DDD           | 6 Business Day Interval                               | C-Required    |
| PROJECT       | Customer generated                                    | C-Optional    |
| REQTYP        | ED = End User                                         | C-Required    |
| ACT           | С                                                     | C-Required    |
| QSA           | 01                                                    | C-Required    |
| SEI           | Y                                                     | C-Required    |
| RTR           | F - Send FOC only                                     | C-Required    |
|               | S – Send FOC and DLR                                  |               |
|               | N - No response required                              |               |
| EXP           | Populate if Expedite is requested                     | C-Optional    |
| PSL           | This field will contain the Frontier SWC 11 character | C-Required    |
|               | CLLI from the Collocation SWC List, should be the     |               |
|               | same as original order                                |               |
| UNIT          | С                                                     | C-Required    |
| PIU           | 100                                                   | C-Required    |
| QTY           | 1                                                     | C-Required    |
| BAN           | E, N or Fully Populated BAN                           | C-Required    |
| TSP           | Example: TSP12345C-E1                                 | C-Conditional |
|               | Required for C if existing on original Circuit        |               |
| SPEC          | ETHACC2                                               | C-Required    |
| ASR REMARKS   | Customer Populated                                    | C-Optional    |

#### ASR BILLING SECTION

| FIELD                 | ENTRY                                              | ASR Activity |
|-----------------------|----------------------------------------------------|--------------|
| BILLNM - Billing Name | Example: XYZ Corp.                                 | C-Optional   |
| ACNA                  | Access Customer Name Abbreviation                  | C-Required   |
| FUSF                  | E = Exempt Federal Universal Service Fee, N = Non- | C-Required   |
|                       | Exempt (Assessed) Federal Universal Service Fee    |              |
| VTA                   | Must match previous order                          | C-Required   |
| VTAI                  | C = Retain existing Variable Term Agreement with   | C-Required   |
|                       | no changes                                         |              |
| PNUM                  | Must match previous Order Activity                 | C-Required   |

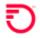

### CONTACT SECTION

| FIELD         | ENTRY                                             | ASR Activity |
|---------------|---------------------------------------------------|--------------|
| INIT          | Example: Jane Smith                               | C-Required   |
| INITIATOR TEL | Example: 999999999                                | C-Required   |
| INIT EMAIL    | Example: Jane.Smith@abc.com                       | C-Required   |
| DSGCON        | Example: Jane Smith                               | C-Required   |
| DSGCON        | First and Last Name are required.                 |              |
|               | A spaced is required between first and last name. |              |
| DSGCON TEL    | Example: 999999999                                | C-Required   |
| IMPCON        | Example: Jane Smith                               | C-Required   |
| IMPCON TEL    | Example: 999999999                                | C-Required   |

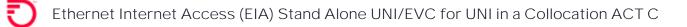

#### How to populate the IP Address

#### How to populate the IP\_ADDRESS, IPAI and SUBNET\_MASK fields that are required on Change Order Activity (if applicable) \*\*If not changing, populate with information on original order Standard Frontier CIDR values /28, /29 and /30 utilizing IPAI of 4 or M /64 and /128 utilizing IPAI of 6 Submission of orders outside of the Standard CIDR will require the customer to work with their Sales Engineer to submit the DIA Extended IP Request Form IP ADDRESS 🐗 **CIDR Block** IPAI This CIDR information was SUBNET\_MASK previously populated on the IP Request Form. It will now be utilized using the IPAI, **IP\_ADDRESS** and **SUBNET\_MASK** fields on the ASR SES Form **CIDR Block** IPAI (IPV) SUBNET\_MASK **IP\_ADDRESS** For Ordering Purposes populate this field with corresponding Actual IP Address will be returned after Completion notice /28 4 or M 255.255.255.240 111.111.111.28 /29 4 or M 255.255.255.248 111.111.111.29 /30 4 or M 255.255.255.252 111.111.111.30 /64 6 Prohibited 111.111.111.64 /128 111.111.111.128 6 Prohibited SES FORM Populate the following fields from the highlighted area in the chart above A A a 8 ASR GEN, INFO SES EVC NAL SWITCHED ETHERNET SERVICES LOCATION SECTION [Optional Conditional] CCEA GBTN GETO --Select-- 🗸 GCON IP ADDRESS GTEL 111.111.111.28 SUBNET MASK PTV ESP отс IPAI ¥ 255.255.255.240 4 SERVICE ADDRESS INFORMATION [Optional ] Conditional]

| FIELD         | ENTRY                                                                                                    | ASR Activity |
|---------------|----------------------------------------------------------------------------------------------------|--------------|
| NC/NCI/SECNCI | For UNI in a Collocation go to page 4 using the link below<br><u>SPEC Codes, NC/NCI/SECNCI Codes and EVCNCI Codes for UNI in</u><br><u>a Collocation</u> | C-Required   |
| ESP           | 11 character CLLI from original order                                                                                                    | C-Required   |

#### SES FORM - Service Location Section

| FIELD       | ENTRY                                                                | ASR Activity |
|-------------|----------------------------------------------------------------------|--------------|
| IPAI        | Use values in the above chart if changing, if not then populate from | C-Required   |
|             | previous order                                                       |              |
| SUBNET_MASK | Use values in the above chart if changing, if not then populate from | C-Required   |
|             | previous order                                                       |              |
| IP_ADDRESS  | Use values in the above chart if changing, if not then populate from | C-Required   |
|             | previous order (Prohibited with /64 & /128)                          |              |

#### SES FORM – Service Address Information

| FIELD      | ENTRY                                                                                                    | ASR Activity                                                       |
|------------|----------------------------------------------------------------------------------------------------|--------------------------------------------------------------------|
| PI         | Y                                                                                                    | C-Required                                                         |
| EUNAME     | This field must contain the Carrier Customer Name                                                                          | C-Required                                                         |
| SANO       | Use street number from the Collocation Serving Wire Center list                                                            | C-Required                                                         |
| SASN       | Use street name from the Collocation Serving Wire Center list                                                              | C-Required                                                         |
| SATH       | Example: LN, ST, RD, AVE<br>Address must match the address from the Collocation Serving<br>Wire Center list                | C-Optional<br>When the SASN<br>field is<br>populated,              |
|            |                                                                                                    | otherwise<br>prohibited                                            |
| SASS       | Example:<br>E = East<br>N = North<br>NE = North East<br>SW = South West                                                    | C-Optional<br>When the SASN<br>field is<br>populated,<br>otherwise |
|            | Address must match the address from the Collocation Serving<br>Wire Center list                                            | prohibited                                                         |
| CITY       | Populate from the Collocation Serving Wire Center list                                                                     | C-Required                                                         |
| STATE      | Populate from the Collocation Serving Wire Center list                                                                     | C-Required                                                         |
| ZIP        | Populate from the Collocation Serving Wire Center list                                                                     | C-Required                                                         |
| LAT        | This data for this field can be found on the Collocated Serving Wire<br>Center List. The field is optional but recommended | C-Optional                                                         |
| LONG       | This data for this field can be found on the Collocated Serving Wire<br>Center List. The field is optional but recommended | C-Optional                                                         |
| NCON       | Y                                                                                                    | C-Required                                                         |
| AAI        | Field must be populated when ordering to a Frontier Central Office<br>Serving Wire Center<br>Format: bay/panel/jack        | C-Required                                                         |
| JS         | D                                                                                                    | C-Required                                                         |
| LCON       | Example: John Smith                                                                                                    | C-Required                                                         |
| ACTEL      | Example: 999999999                                                                                                    | C-Required                                                         |
| LCON_EMAIL | Example: John.Smith@ftr.com                                                                                                | C-Required                                                         |

# ASR EVC

#### ASR FORM

| FIELD         | ENTRY                                                                                         | ASR Activity |
|---------------|-----------------------------------------------------------------------------------------------|--------------|
| ICSC          | Frontier ICSC Code – Must match the associated<br>CLLI on the Serving Wire Center List        | C-Required   |
| PON           | Customer created PON                                                                          | C-Required   |
| CUSTOMER CODE | Customers CCNA                                                                                | C-Required   |
| DDD           | ACT = C = 6 Business Day Interval                                                             | C-Required   |
| PROJECT       | Customer generated                                                                            | C-Optional   |
| REQTYP        | SD                                                                                            | C-Required   |
| ACT           | С                                                                                             | C-Required   |
| EVCI          | A                                                                                             | C-Required   |
| RTR           | F - Send FOC onlyC-RequiredS - Send FOC and DLR (Prohibited on ACT R)N - No response required |              |
| EXP           | Populate if Expedite is requested C-Optional                                                  |              |
| UNIT          | C C-Required                                                                                  |              |
| PIU           | 100 C-Required                                                                                |              |
| QTY           | 1 C-Required                                                                                  |              |
| BAN           | E, N or Fully Populated BAN C-Required                                                        |              |
| TSP           | Example: TSP12345C-E1C-ConditionalRequired for ACT C if existing on original Circuit          |              |
| ASR REMARKS   | Customer Populated C-Optional                                                                 |              |

#### ASR BILLING SECTION

| FIELD                 | ENTRY                                                     | ASR Activity |
|-----------------------|-----------------------------------------------------------|--------------|
| BILLNM - Billing Name | Example: XYZ Corp. C-Optiona                              |              |
| ACNA                  | Access Customer Name Abbreviation C-Required              |              |
| FUSF                  | E = Exempt Federal Universal Service Fee, N = Non- C-Requ |              |
|                       | Exempt (Assessed) Federal Universal Service Fee           |              |
| VTA                   | Must match previous Order Activity C-Requ                 |              |
| VTAI                  | C = Retain existing Variable Term Agreement with C-Red    |              |
|                       | no changes                                                |              |
| PNUM                  | Must match previous Order Activity C-Required             |              |

#### CONTACT SECTION

| FIELD         | ENTRY                                             | ASR Activity |
|---------------|---------------------------------------------------|--------------|
| INIT          | Example: Jane Smith                               | C-Required   |
| INITIATOR TEL | Example: 999999999 C-Required                     |              |
| INIT EMAIL    | Example: Jane.Smith@abc.com                       | C-Required   |
| DSGCON        | Example: Jane Smith C-Required                    |              |
| DSGCON        | First and Last Name are required.                 |              |
|               | A spaced is required between first and last name. |              |
| DSGCON TEL    | Example: 999999999 C-Required                     |              |
| IMPCON        | Example: Jane Smith C-Required                    |              |
| IMPCON TEL    | Example: 9999999999 C-Required                    |              |

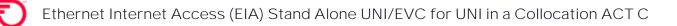

### EVC FORM FIELDS

| FIELD                | LD ENTRY                                                                                                    |              |
|----------------------|----------------------------------------------------------------------------------------------------|--------------|
| EVCNUM               | Example: 0001                                                                                                 | C-Required   |
| NC                   | VLP-                                                                                                    | C-Required   |
| EVCID                | Required on Activity C                                                                                        | C-Required   |
| NUT                  | 02                                                                                                    | C-Required   |
| EVCCKR               | Optional- customer format                                                                                     | C-Optional   |
| UREF - 01            | 01                                                                                                    | C-Required   |
| UACT                 | С                                                                                                    | C-Required   |
| NCI                  | O2VLN.UNT                                                                                                    | C-Required   |
| EVCSP                | ESP 'Ethernet Switch CLLI, provided on FOC in the<br>ESP field of UNI PON                                     | C-Required   |
| RUID 01              | Populate with circuit ID returned on initial FOC                                                              | C-Required   |
| EVC Level of Servi   | ce Mapping Detail                                                                                             |              |
| LREF                 | Populate with 1                                                                                               | C-Required   |
| LOSACT               | C for change order activity                                                                                   | C-Required   |
| LOS                  | Basic                                                                                                    | C-Required   |
| BDW                  | Desired speed from contract/must not be larger than<br>UNI Speed<br>NOTE: BDW value must match on both LREF's | C-Required   |
| TOS                  | 000000 = WAN LAN<br>111111 = FLAT LAN                                                                         | C-Required   |
| EVC UNI Mapping      | (Frontier provided NNI/CLF) UREF 02                                                                           |              |
| UREF <del>-</del> O2 | 02                                                                                                    | C-Required   |
| UACT                 | С                                                                                                    | C-Required   |
| NCI                  | Populate with<br>02VLN.V                                                                                      | C-Required   |
| EVCSP                | Ethernet Switch CLLI, provided on FOC in the ESP field of UNI PON                                             | C-Required   |
| RUID 02              | Populate with circuit ID returned on initial FOC or<br>subsequent order                                       | C-Required   |
| CE-VLAN              | Customer can populate this field to assign their own VLAN. Otherwise, Frontier will assign the VLAN           | C-Optional   |
| EVC Level of Servi   |                                                                                                    |              |
| LREF                 | Populate with 1                                                                                               | C-Required   |
| LOSACT               | С                                                                                                    | C-Required   |
| LOS                  | BASIC                                                                                                    | C-Required   |
| BDW                  | Speed of UNI Circuit. Example '20M' (Must match UREF entry 1)                                                 | C-Required   |
| TOS                  | Prohibited. Do not populate                                                                                   | C-Prohibited |

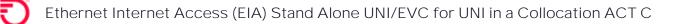

Adding an Additional UREF 2 Section to the EVC Form

- 1. VFO will automatically add the UREF 01 Section. Complete the required fields for the section.
- 2. To Add the 2<sup>nd</sup> UREF, select the Add button.
- 3. Performing a Copy will duplicate this section to UREF 02. Be sure to change the data the applies to UREF 02.
- 4. Using the Remove Section will remove the UREF section entirely.

| ASR EVC MULTI-EC GEN. INFO                 |                              |                  |                                          |
|--------------------------------------------|------------------------------|------------------|------------------------------------------|
| ETHERNET VIRTUAL CONNECTION UNI            | MAPPING DETAIL [Optional   C | onditional]      | Add : Copy : 1 Section(s) Remove Section |
| UREF EI AUNT<br>01Select VSelect           | UACT RPON                    | NCI<br>02VLN.UNT |                                          |
| EVCSP BUM_FD RUID<br>BRPTCTXJØAW FA/KQGN/S | 899999//SN/ XSelec           | EVCMPID          |                                          |
| OTC ASN VPN_ACT                            | VPN_ID VPN_NM                |                  |                                          |

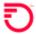

## Change Log

| Date | Page Number | Change |
|------|-------------|--------|
|      |             |        |
|      |             |        |
|      |             |        |

DISCLAIMER: THIS DOCUMENTATION IS FOR INFORMATIONAL PURPOSES ONLY AND DOES NOT OBLIGATE FRONTIER TO PROVIDE SERVICES IN THE MANNER DESCRIBED IN THIS DOCUMENT. FRONTIER RESERVES THE RIGHT AS ITS SOLE OPTION TO MODIFY OR REVISE THE INFORMATION IN THIS DOCUMENT AT ANY TIME WITHOUT PRIOR NOTICE. IN NO EVENT SHALL FRONTIER OR ITS AGENTS, EMPLOYEES, DIRECTORS, OFFICERS, REPRESENTATIVES OR SUPPLIERS BE LIABLE UNDER CONTRACT, WARRANTY, TORT (INCLUDING BUT NOT LIMITED TO NEGLIGENCE OF FRONTIER), OR ANY OTHER LEGAL THEORY, FOR ANY DAMAGES ARISING FROM OR RELATING TO THIS DOCUMENT OR ITS CONTENTS, EVEN IF ADVISED OF THE POSSIBLITY OF SUCH DAMAGES.